FISPACT-II Advanced Nuclear Data Uncertainty Quantification and Propagation Methods

United Kingdom Atomic Energy Authority

June 14, 2017

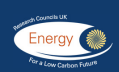

FISPACT-II workshop Session 3 - Uncertainty Quantification & Propagation Paris, 13-15 June, 2017

CCFE is the fusion research arm of the United Kingdom Atomic Energy Authority

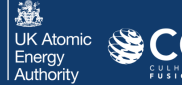

# Introduction

#### Background

- Nuclear data often represents a major contributor to uncertainties in nuclear simulations
- Wherever you use a nuclear data file to provide the various fundamental physics (cross-sections, nu-bars, DD, fission yields, etc.) there is only one sure truth: the numbers are not correct
- The nature and importance of uncertainty values changes by application - e.g. criticality, activation/transmutation, high-energy
- As a fusion laboratory ourselves, activation-transmutation with neutron fields up to 14 MeV are of particular importance, nuclear data uncertainties are very significant and uncertainty analyses over thousands of reaction channels presents a challenge

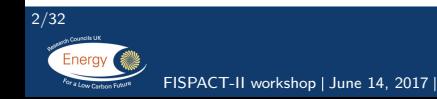

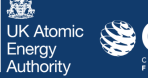

### Simulation system

- FISPACT-II is an inventory code that accommodates all modern ENDF-6 particle-induced reaction data (TENDL, ENDF/B, JEFF, JENDL, CENDL, GEFY), including the full  $MF=33$  covariance files (where provided)
- The energy-dependent data is collapsed with user-provided multi-group particle fluxes to calculate one-group cross-section values with uncertainties

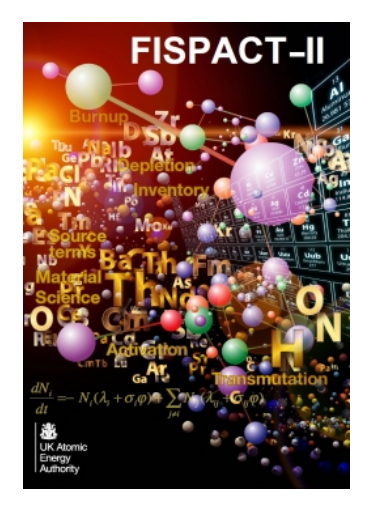

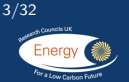

The FISPACT-II User Manual UKAEA-R(11)11 Issue 8 December 2016 Nuclear Data Sheets 139 (2017) 77-137 FISPACT-II workshop | June 14, 2017 |

瀚 **LIK Atomic** Enerav Authority

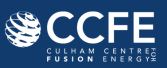

#### Uncertainties in different applications

For FISPACT-II, we encounter a few different scenarios:

- Inventories in lower-energy irradiations with few(er) target nuclides and reaction channels
	- $\triangleright$  These can be handled directly with Monte-Carlo sensitivity calculations by knowing the reaction channels of interest beforehand or by deducing them from the next method
- Multiple complex materials with high(er) energy incident particles and hundreds, thousands and more reaction channels
	- $\triangleright$  Dominant response nuclides are identified automatically and a combinatorial search for all reaction combinations leading to the product nuclide is used with reaction rate uncertainties
- Fission/spallation yields
	- $\triangleright$  These are highly correlated and at present the standard files do not contain the required information - we utilise the so-called Bayesian Monte-Carlo fission yields of D. Rochman, et al

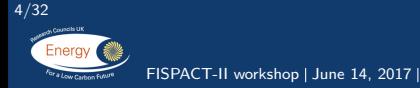

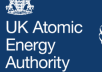

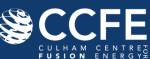

# FISPACT-II pathways uncertainty (I)

- TENDL-2015 contains up to approximately 100 residual products per target nuclide
	- $\blacktriangleright$  Important products are not generally known beforehand
	- $\triangleright$  Sampling reaction rates for a great many channels is not practical or desirable
	- $\triangleright$  Users typically want to know (1) how the radionuclide was produced and (2) how uncertain are the inventories and observables
- Four standard steps:
	- $\blacktriangleright$  Identify dominant nuclides for activity, dose rates, decay heat (or user specified)
	- $\blacktriangleright$  Create directed graph including these nuclides and prune unnecessary branches (adjustable parameters)
	- $\triangleright$  Combine paths and loops to form comprehensive pathway set
	- $\blacktriangleright$  Read uncertainties on reaction rate edges to calculate inventory uncertainty

K Atomic Authority

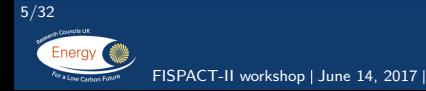

# FISPACT-II pathways uncertainty (II)

- For a given system of nuclides (right: example of 8) the set of edges are found and all connections from parent to target (here 1 to 4) are found
- These are pruned by [1] combined RR weight below threshold [2] number of edges above threshold or [3] loops (handled separately)
- Thresholds and loop parameters can be specified by the user

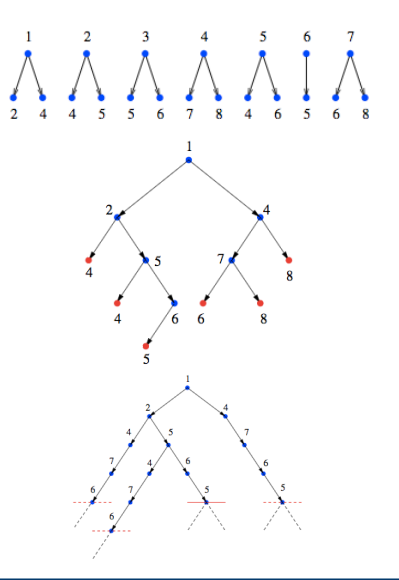

**K** Atomic Authority

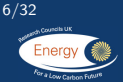

FISPACT-II workshop | June 14, 2017 |

# UNCERTAINTY keyword

- <http://fispact.ukaea.uk/wiki/Keyword:UNCERTAINTY>
- Typically users take default parameters
- Standard use: UNCERTAINTY 2
- path floor, can be lowered to take more contributions (below  $X\%$ ), loop floor for loops, max depth for length of chains
- In very complex, long irradiations paths greater than 10 in length can matter!
- NOTE: The inventory and pathways calculations are separately performed, with more strict TOLERANCE settings on the former - if you extend the UNCERTAINTY limits also revisit the TOLERANCE settings

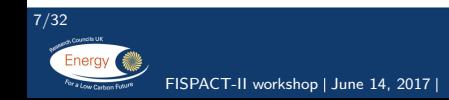

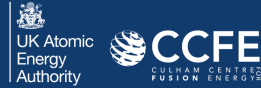

### FISPACT-II dominants and pathways

- FISPACT-II has been developed to handle the complex activation/transmutation uncertainty by considering the cooling observables
- Activity, decay heat, dose rate, etc, have their contributions ranked by most important radionuclides
- The top 20 are shown by default and SORTDOMINANT can be used to increase this number (see for example the pulse getting started example)
- The uncertainty for each of these dominants is determined by considering all pathways for those nuclides

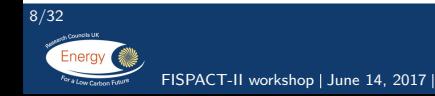

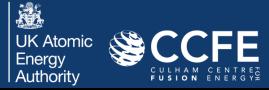

### FISPACT-II pathways uncertainty (III)

• With the set of target nuclides of importance for observables,  $N_t \in S_t$ , we take the random walk approximation over all pathways p

$$
\Delta N_t = \sqrt{\sum_{p} \left(\Delta N_{tp}\right)^2}
$$

• While channel-channel covariances could be incorporated (see ref) using channel-channel similarity matrix, we use simply

$$
\left(\frac{\Delta N_{tp}}{N_{tp}}\right)^2 = \sum_{e,r} \left(\frac{\Delta \sigma_r}{\sigma_e}\right)^2 + \sum_{e \in D_e} \left(\frac{\Delta \tau_e}{\tau_e}\right)^2,
$$

where the edges e between any two nodes may contain multiple individual reaction channels r

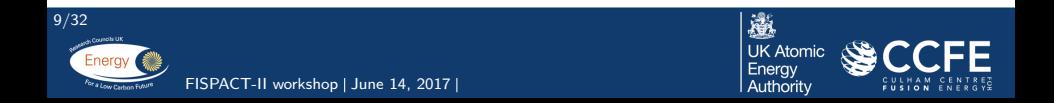

#### Pathway resets

- The dominant nuclide list is populated at end of irradiation
- To recalculate the dominants, use PATHRESET or LOOKAHEAD

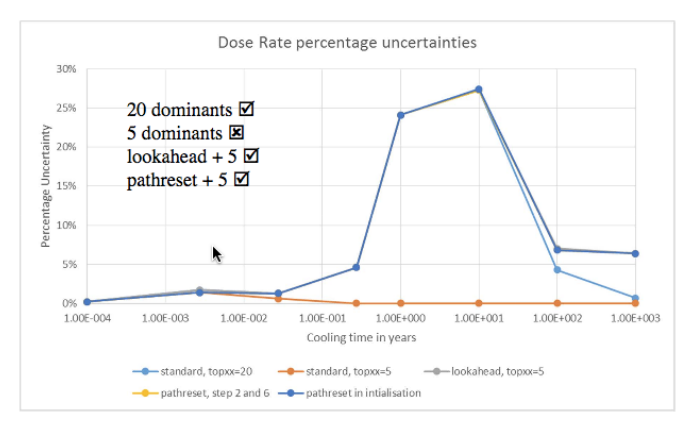

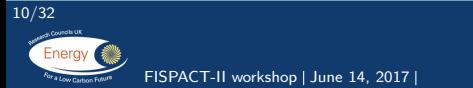

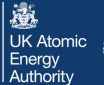

#### Pathways uncertainty with activation

- The pathways-based uncertainty has been extensively validated in pure activation scenarios, where production of a nuclide occurs with loss of that product
- Default uncertainty treatment for FISPACT-II, used in all fusion and integral V&V reports

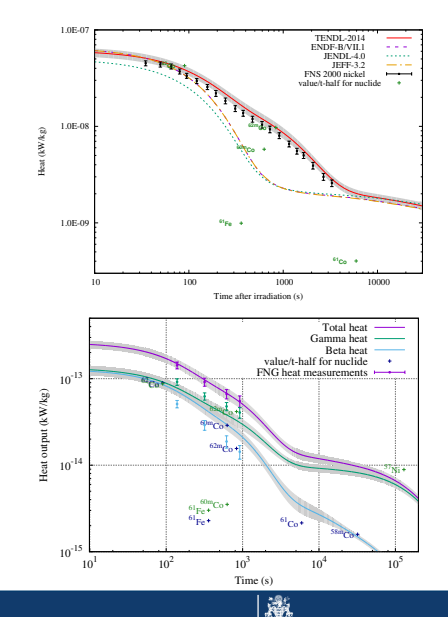

**I IK Atomic** Energy Authority

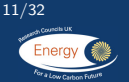

FISPACT-II workshop | June 14, 2017 |

# Depletion addition (I)

- However, for coupled creation-destruction scenarios with uncertainty in the rate of destruction the pathways search only handles the paths to the target
- To add destruction with specific rate D and creation rate C,  $dN/dt = -DN + C$ , we take the simplified piece-wise constant approximation

$$
N_{i+1} = \frac{C_i}{D_i} + \left(N_i - \frac{C_i}{D_i}\right) \exp\left(-D_i \Delta t_i\right)
$$

• The first order expansion for this approximation w.r.t. the creation and destruction uncertainties has been tested in the example

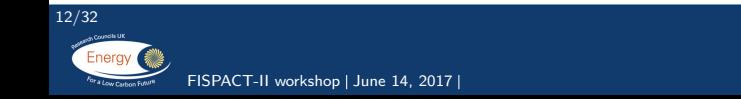

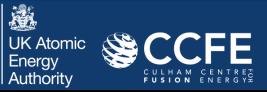

# Depletion addition (II)

• A new keyword **DEPLETION** adds the depletion/destruction uncertainty into the output where, as with the pathway-based uncertainties,

$$
var(R) = \sum_{i} \sum_{j} \phi_{i} \phi_{j} cov(\sigma_{i}, \sigma_{j}).
$$

- Since depletion is the sum  $D = \lambda + \phi \sigma$ , the variances of both are summed
- $\bullet$   $\phi_i$  uncertainties may be considered (see paper) but at present are not implemented
- **DEPLETION** requires the user to specify the nuclide set. which may be in the initial inventory or otherwise

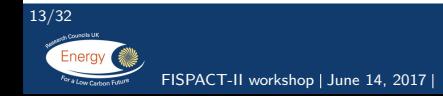

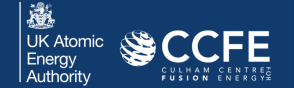

#### Example: Am242m in BWR MOX

Using a 586-group spectrum for an indicative, assembly averaged neutron spectrum, we obtain a set of cross sections and uncertainties from the ENDF/B-VII.1 files.

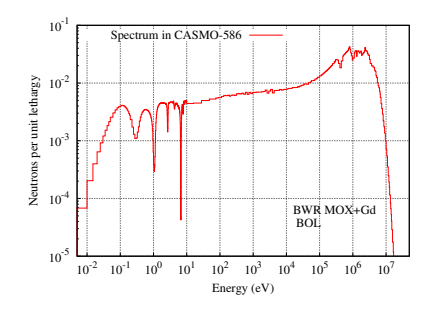

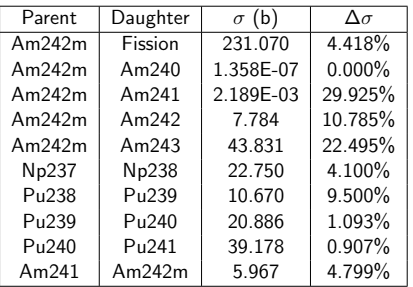

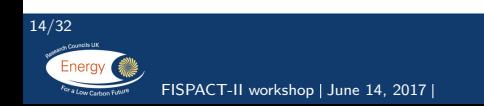

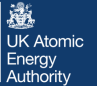

#### Am242m Pathways

FISPACT-II calculates all of the paths as described above, determining the % composition of the total production over all of these pathways (below: 1000 day irradiation). These can be calculated for each irradiation period, as shown in the figure.

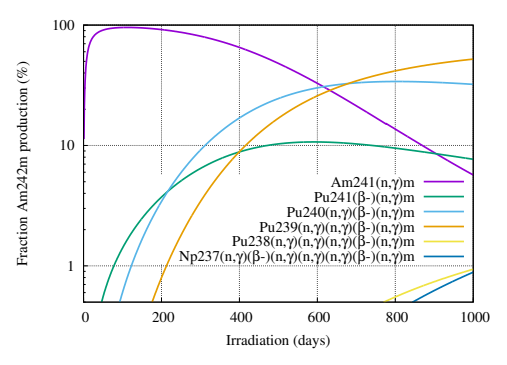

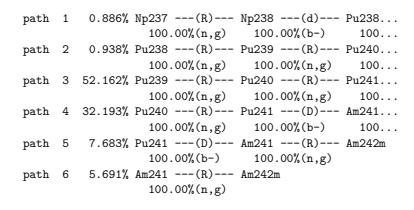

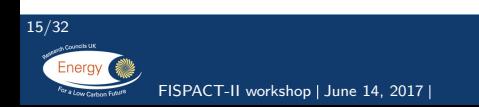

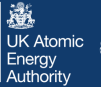

### Sensitivity-uncertainty analysis

- With a knowledge of the reaction channels of importance (from previous work or pathways analysis) FISPACT-II can perform sampling of those cross sections using the full, collapsed covariance uncertainty
- The SENSITIVITY keyword is used for this purpose with the MCSAMPLE keyword for distribution selection, e.g. :

```
SENSITIVITY SIGMA 0.8 2 1
  Ti48 Sc48
  Ti49 Sc48
 Sc48
MCSAMPLE 2 100 -2.0 2.0
```
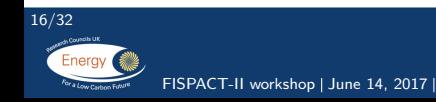

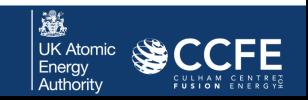

## Depletion uncertainty and MC sampling

- In addition to the pathways determined in the previous slide and the uncertainties from that analysis, add the depletion
	- $\triangleright$  Rate proportional to inventory
	- $\triangleright$  Specific depletion rate constant in this simplified case with one spectrum - and therefore uncertainty % will be constant
- The combined uncertainty approximated from 1st order expansion on piece-wise constant solution, using time-dependent creation uncertainty values from above
- Compare with full MC sampling over 11 (pre-determined) channels, 500 samples per channel with  $3\sigma$  bounds

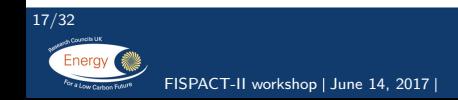

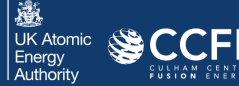

#### Example: Am242m in BWR MOX (II)

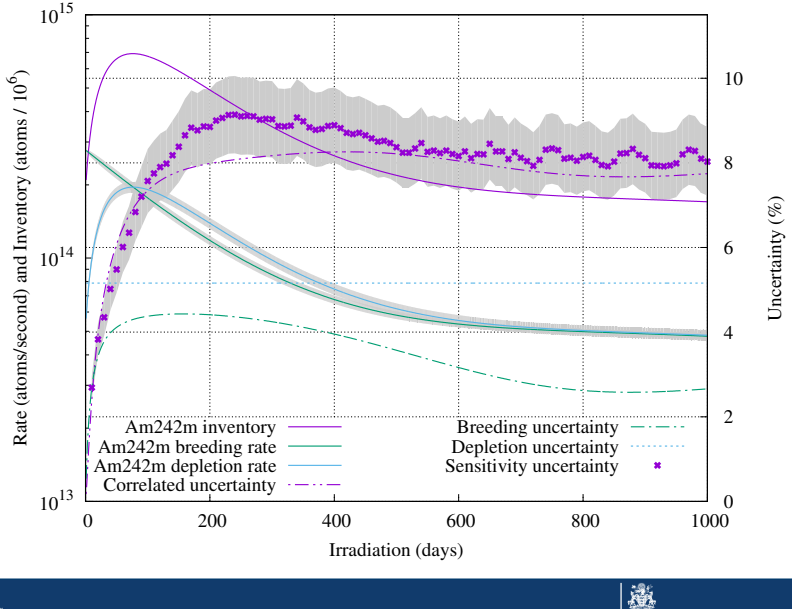

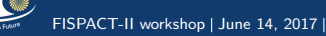

18/32

**UK Atomic** Energy Authority

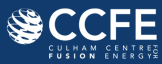

# Example: Am242m in BWR MOX (III)

#### Remarks

- Destruction uncertainty for many produced nuclides is **greater** than the uncertainty in the production, driving the overall uncertainty
	- $\triangleright$  Most important where the cross-section and/or uncertainty of the product's reactions are larger than the creation values
- Sampling the uncertainties from each reaction channel requires:
	- $\triangleright$  Knowledge and specification of all reaction channels
	- $\triangleright$  Many samples and demonstration of convergence of variance
- Pathways  $+$  depletion does not require knowledge of all channels, but informs the user of them!
- Uncertainty may drop as a function of irradiation time since:
	- Equilibrium inventory given by simple ratio  $C/D$ , a limit of the piece-wise constant approximation
	- $\triangleright$  As a result the uncertainty before (pseudo-)equilibrium may be greater

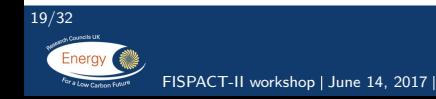

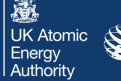

# Example calculation (I)

- We pause the presentation now to perform some calculations
- First, complete the getting started example calculations for solver tolerance, pulsed calculations (with fission) and the reactor normalisation example
- Then, navigate to

[fispact.ukaea.uk/wiki/Reference\\_input\\_spectra](fispact.ukaea.uk/wiki/Reference_input_spectra)

and select the spectra, 1102 PWR-UO2-Gd-0 (and 15 and 45)

- Create an input file that includes:
	- $\blacktriangleright$  UNCERTAINTY 2
	- $\triangleright$  PRINTLIB 2
	- POWER normalisation to 300 W/cc
- Check effect of SSFs, re-normalisation of power, dominants list and tolerances
- Tst<sub>-586</sub>fis shows how to re-collapse multiple spectra

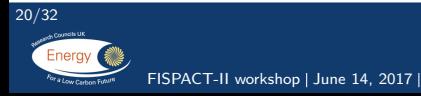

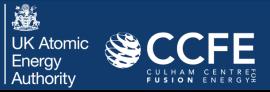

# Example calculation (II)

- Now check the PRINTLIB output and determine all of the reactions that destroy Pu239
- From the pathways analysis find all of the paths to Pu239 that include reactions
- Build a sensitivity-uncertainty calculation on these reactions using those reaction channels with SENSITIVITY and normal distributions of MCSAMPLE
	- $\triangleright$  Determine the number of samples required to converge your result
	- $\triangleright$  Compare with the depletion uncertainty and creation uncertainty values
	- $\triangleright$  Consider another minor actinide, activation product, etc. of interest to you

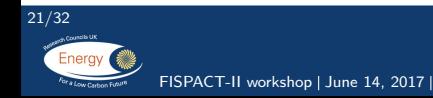

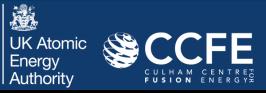

### Fission yield uncertainties

- Fission yields are highly correlated
- Uncertainties from the standard ENDF-6 files have variances for each product, but no covariances - so uncertainty quantification cannot be done correctly
- Since FISPACT-II handles complete independent yields, technologically-generated GEF fission yields with parameter variation may be used for UQP
	- $\blacktriangleright$  These are made with intelligently determined posterior distributions
	- $\triangleright$  System includes approximately 20 adjustable parameters so correlations are significant on a  $1000+$  nuclide system

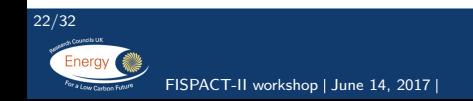

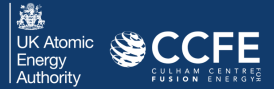

#### Fission yield correlations

 $U_{5th}$  Nd148 correlation vector from a matrix calculated by GEF

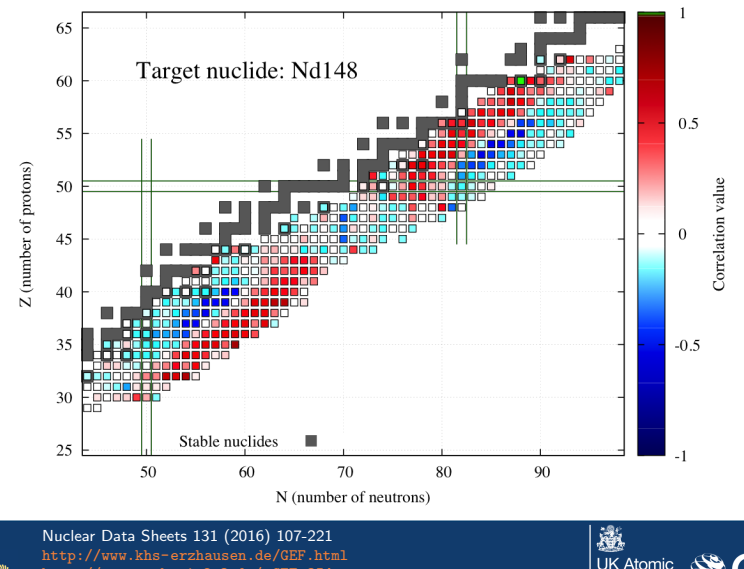

Energy Authority

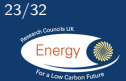

<http://www.cenbg.in2p3.fr/-GEF,354-> FISPACT-II workshop | June 14, 2017 |

# FISPACT-II fission yield uncertainty

- FISPACT-II makes use of Bayesian Monte-Carlo fission yields generated by:
	- $\blacktriangleright$  Input parameter variation of GEF
	- $\blacktriangleright$   $\chi^2$  calculation vs evaluated nuclear data files with their uncertainties
	- $\triangleright$  Weighting and updating to convergence
	- $\triangleright$  nb: values are highly sensitive to the evaluated file chosen!
- These files may be sampled by FISPACT-II to perform parallel simulations with complete and consistent fission yield files, incorporating all yield correlations implicitly
- Application of this method has been performed for a variety of assemblies with coupling to CASMO-5 calculations
- FISPACT-II follows all independent yields, accommodating all of the yields and correlations

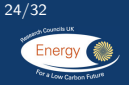

Annals of Nuclear Energy 95 (2016) 125-134 Progress in Nuclear Energy 96 (2017) 76-96 Nuclear Data Sheets 139 (2017) 1-76 FISPACT-II workshop | June 14, 2017 |

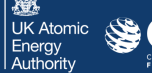

#### Example: Takahama-SF97 inventories

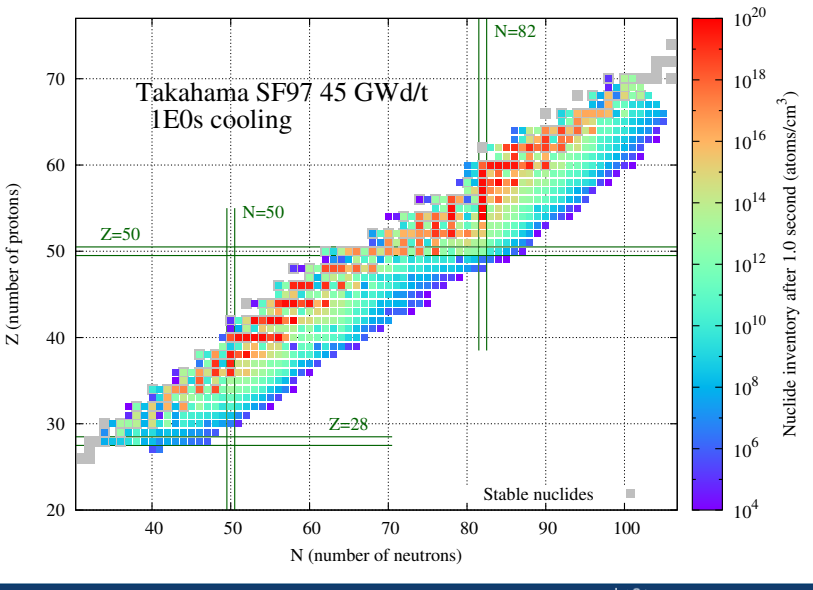

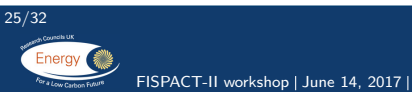

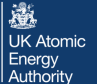

CCFE

#### Example: Takahama-SF97 nFY uncertainties (1s)

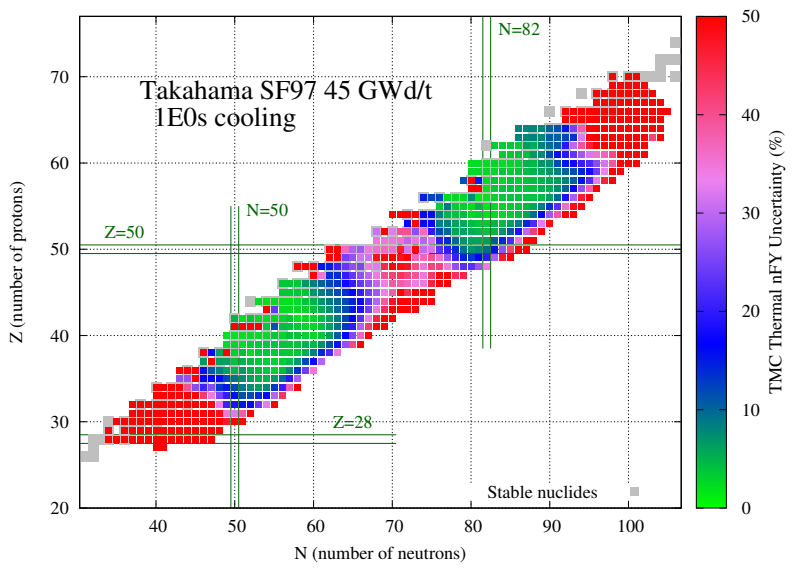

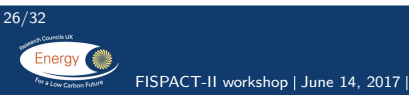

邋 **UK Atomic** Energy Authority

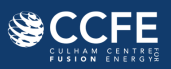

# Example: Takahama-SF97 nFY uncertainties  $(10^4 \text{ s})$

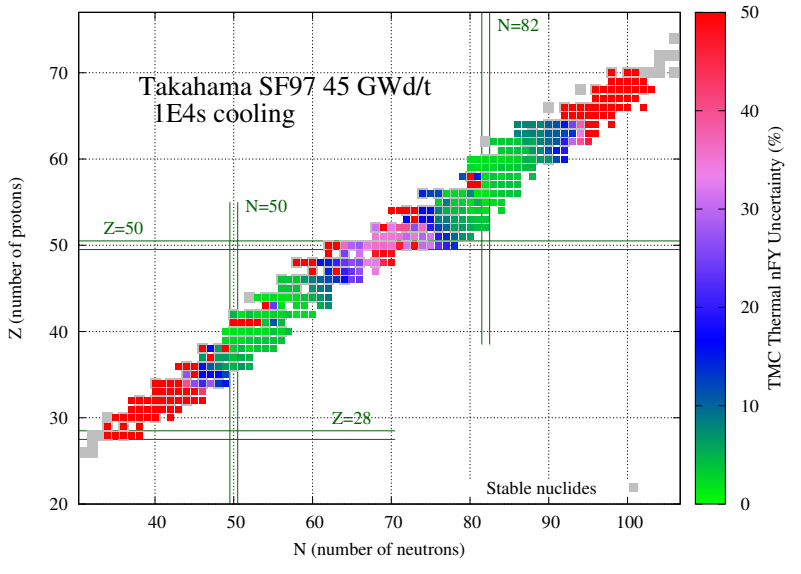

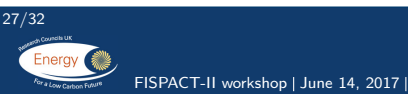

邀 **UK Atomic** Energy Authority

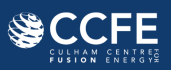

# Example: Takahama-SF97 nFY uncertainties  $(10^8 s)$

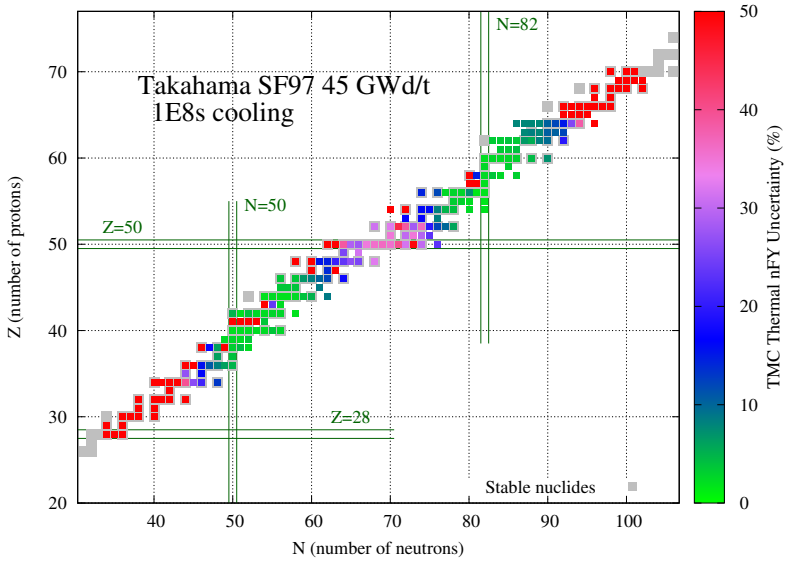

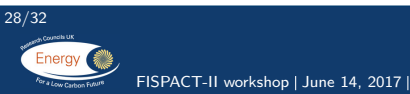

邀 **UK Atomic** Energy Authority

이리티

### Addition of reaction uncertainties

- Calculate the RR uncertainties in parallel
- The variations in fission yields will change the pathways-based uncertainties when two different fissioning nuclides produce similar quantities of the the same product
	- $\triangleright$  Seen in the variation of the PB-uncertainty
	- Longer cooling exposes these as the cumulative yields have more overlap

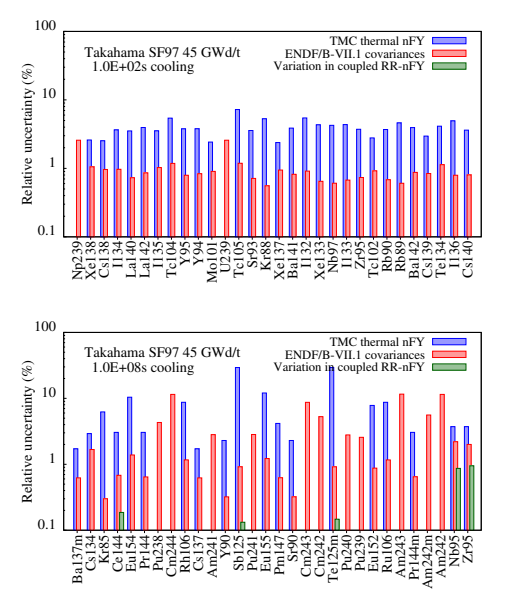

瀚 **UK Atomic** Energy Authority

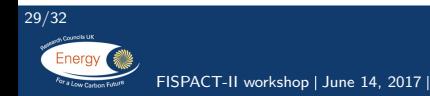

#### Integral Example: T-SF97 Decay Heat

- End of 45 GWd/t Takahama SF97 with UQP over all nuclides
- Incomplete  $MF=33$ RRR data for some nuclides/channels
- Dominant nuclides have low uncertainty
	- $\blacktriangleright$  Many nuclides still have large uncertainty, but do not affect integral quantities

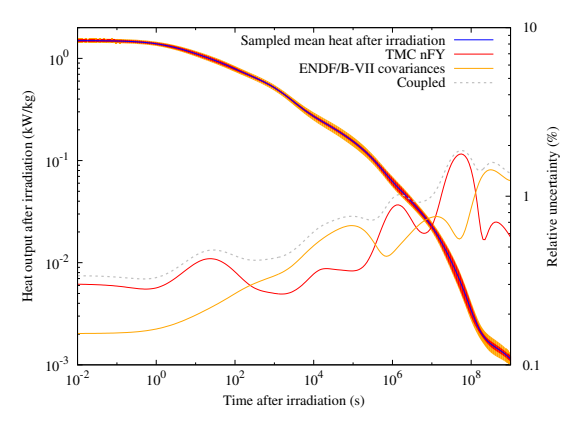

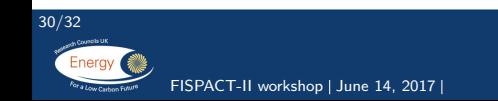

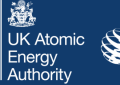

# Calculation with TMC/BMC random files

- Navigate to the random fission yield evaluations: [tendl.web.psi.ch/tendl\\_2015/randomYields.html](tendl.web.psi.ch/tendl_2015/randomYields.html)
- Select the Pu239 thermal fission yields (your choice which)
- Fill a folder of random evaluations and (with help) create a simple script (bash, python, etc.) to calculate with sampled fission yield files on the pulsed decay heat example. Suggestion:
	- $\blacktriangleright$  1. Perform only one collapse!
	- $\triangleright$  2. Loop over condense and use an indexed folder for the fission yield
	- $\triangleright$  3. Fission yield files must be named U235 etc.
	- <sup>I</sup> grep ''TOTAL BETA HEAT'' grep ''TOTAL GAMMA HEAT'' are useful commands to parse outputs
	- $\triangleright$  Experimental results and uncertainties are provided in the plot folder of the getting started example

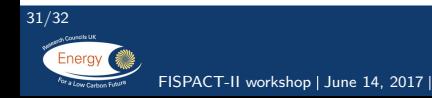

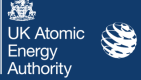

```
#!/bin/bash
for ((i=0; i<100; i++); do
mkdir -p sampled_nfy/${i}
mv /dir/with/nfy.${i} sampled_nfy/${i}/U235
cat>files<<EOF
fy_endf sampled_nfy/${i}
...
EOF
fispact condense
fispact inventory
mkdir -p outputs/${i}
mv inventory.out outputs/${i}/
done;
```
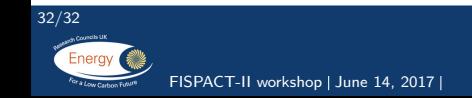

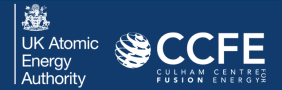